## **Direction de la rechercheMars 2023**

## **Mes démarches de soutenance**

## e cnam

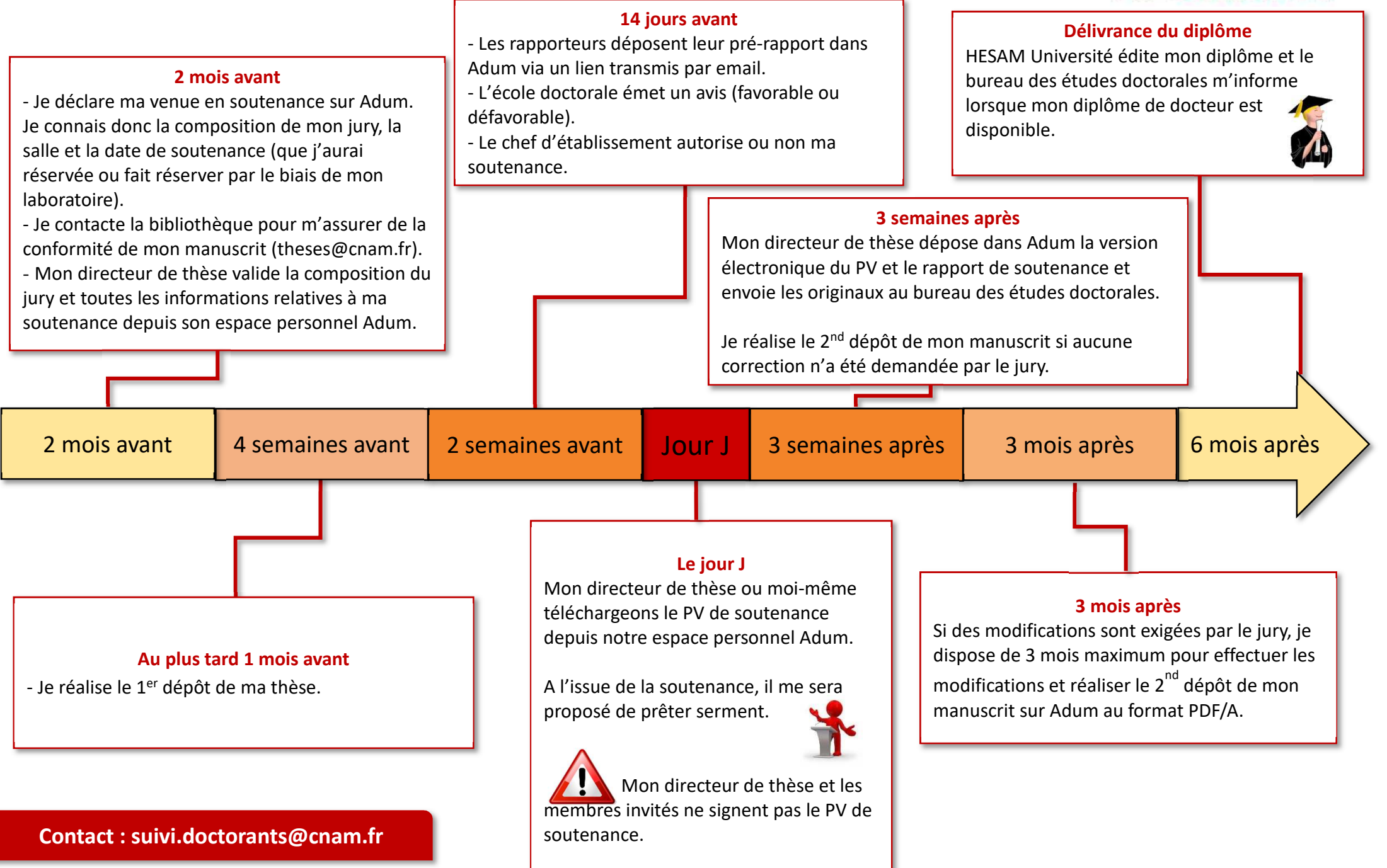